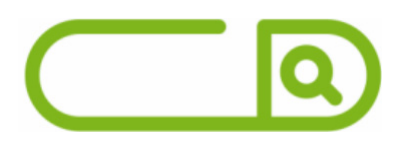

**Prefeitura Municipal de Rio Verde - GO** *Agente de Apoio da Educação Especial*

# **Língua Portuguesa**

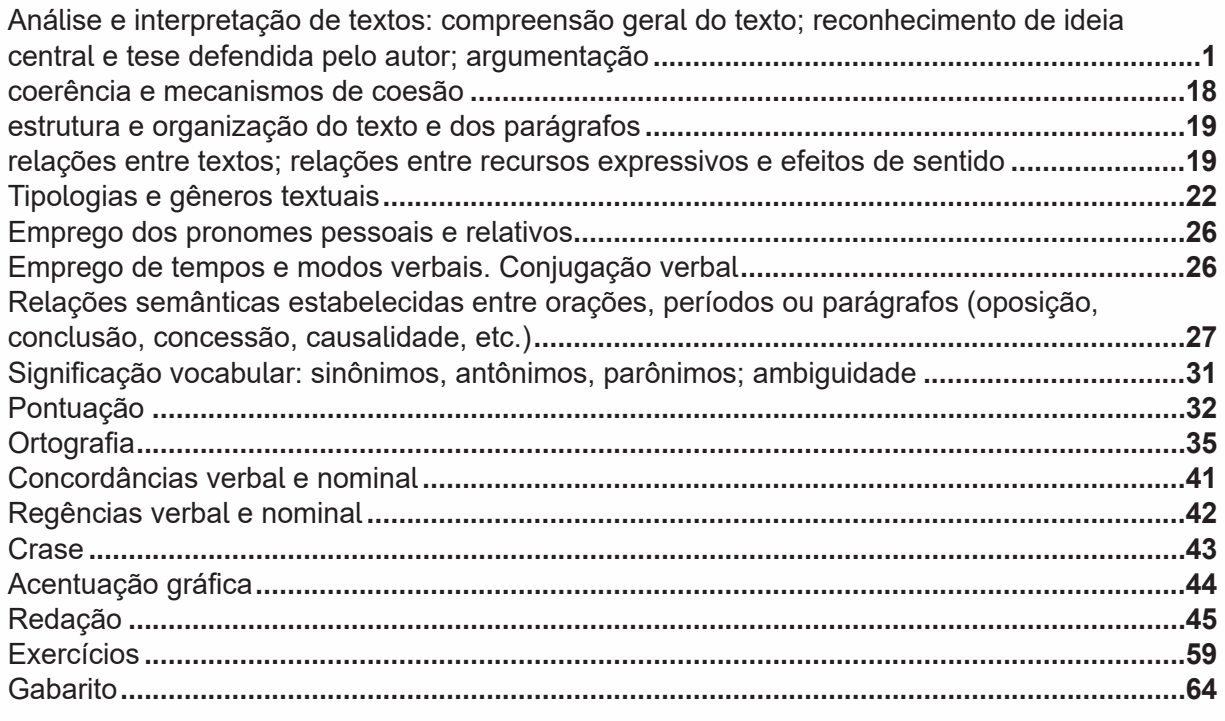

# **Matemática**

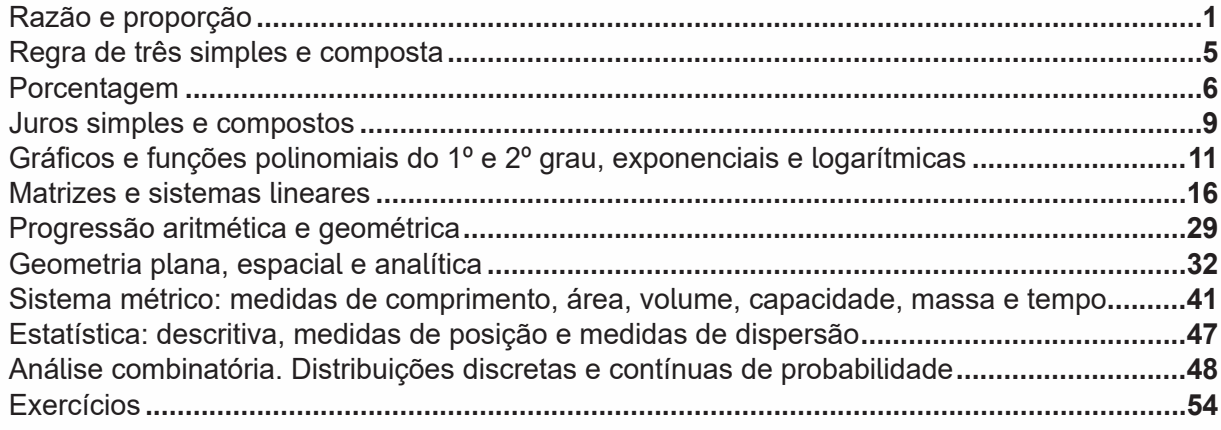

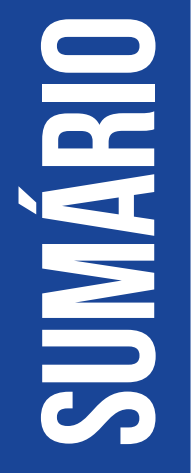

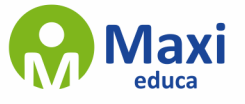

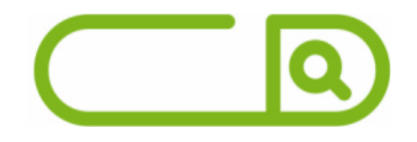

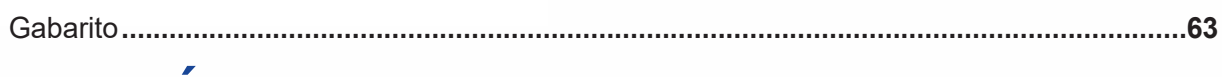

# **Informática**

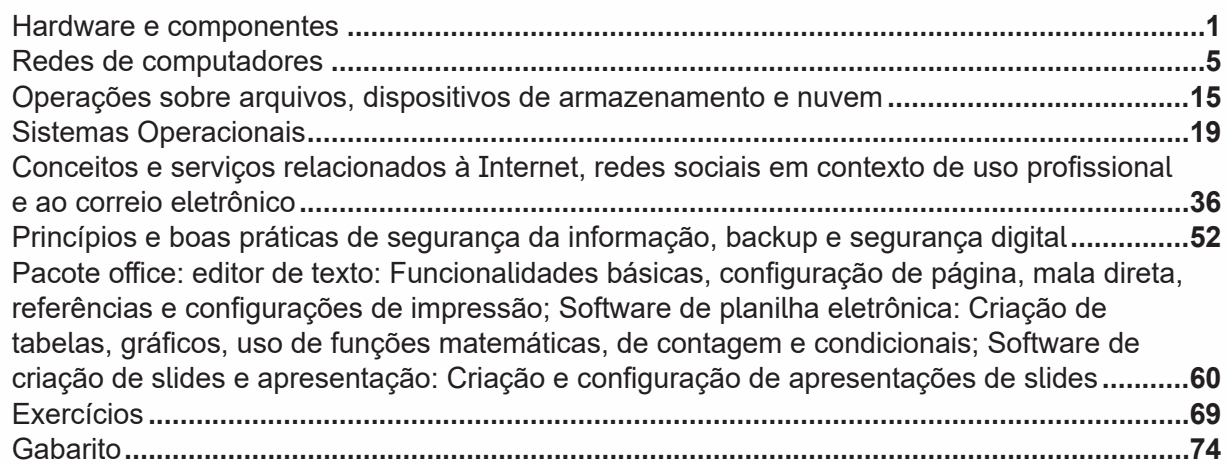

# **Conhecimentos Específicos**

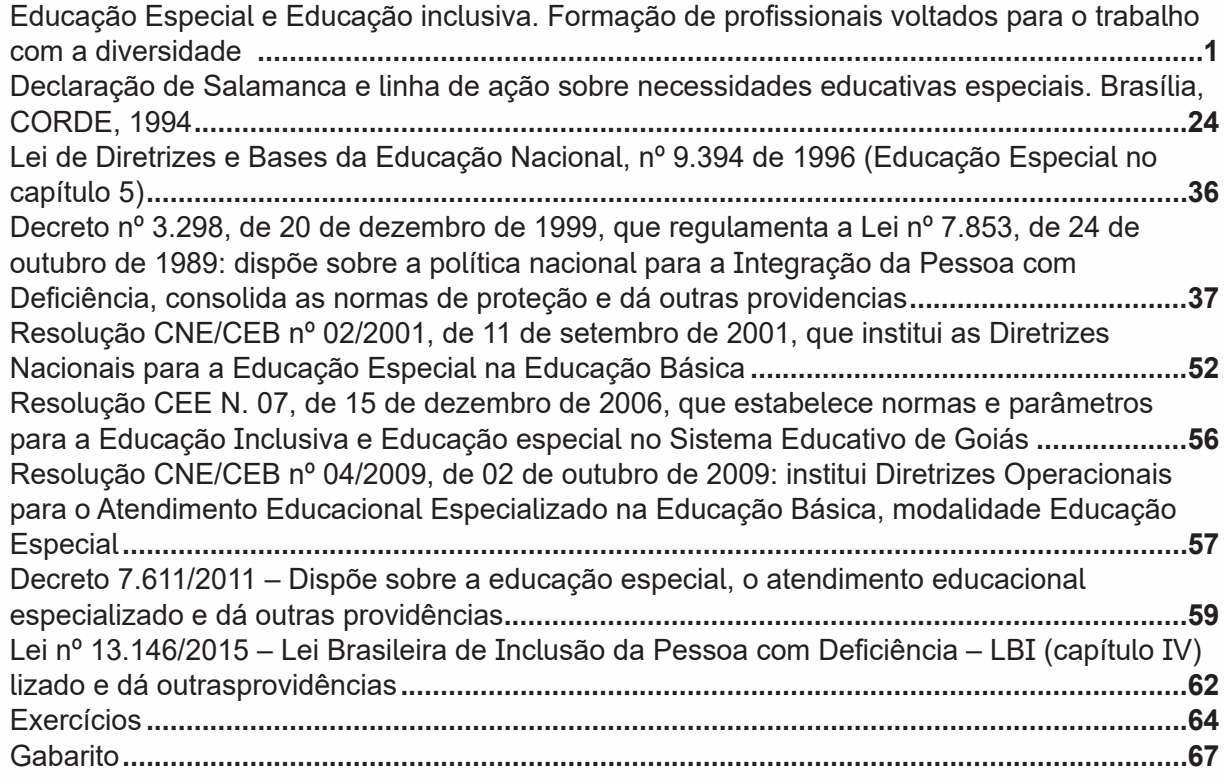

# **sumário**

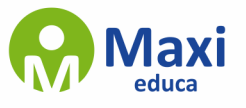

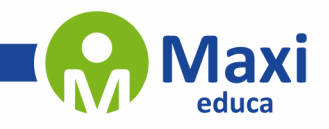

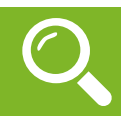

### **Língua Portuguesa**

### **Compreensão e interpretação de textos**

Chegamos, agora, em um ponto muito importante para todo o seu estudo: a interpretação de textos. Desenvolver essa habilidade é essencial e pode ser um diferencial para a realização de uma boa prova de qualquer área do conhecimento.

Mas você sabe a diferença entre compreensão e interpretação?

A compreensão é quando você entende o que o texto diz de forma explícita, aquilo que está na superfície do texto.

Quando Jorge fumava, ele era infeliz.

Por meio dessa frase, podemos entender que houve um tempo que Jorge era infeliz, devido ao cigarro.

A interpretação é quando você entende o que está implícito, nas entrelinhas, aquilo que está de modo mais profundo no texto ou que faça com que você realize inferências.

Quando Jorge fumava, ele era infeliz.

Já compreendemos que Jorge era infeliz quando fumava, mas podemos interpretar que Jorge parou de fumar e que agora é feliz.

Percebeu a diferença?

Tipos de Linguagem

Existem três tipos de linguagem que precisamos saber para que facilite a interpretação de textos.

• Linguagem Verbal é aquela que utiliza somente palavras. Ela pode ser escrita ou oral.

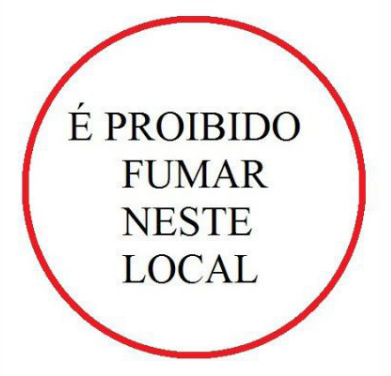

• Linguagem não-verbal é aquela que utiliza somente imagens, fotos, gestos... não há presença de nenhuma palavra.

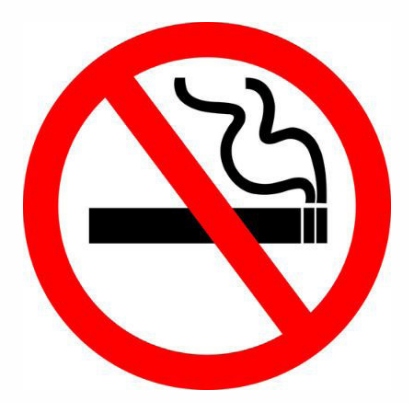

1

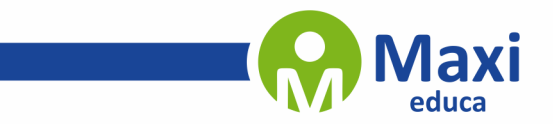

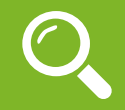

**Matemática**

A razão estabelece uma comparação entre duas grandezas, sendo o coeficiente entre dois números1. Já a proporção é determinada pela igualdade entre duas razões, ou ainda, quando duas razões possuem o mesmo resultado.

Note que a razão está relacionada com a operação da divisão. Vale lembrar que duas grandezas são proporcionais quando formam uma proporção.

Ainda que não tenhamos consciência disso, utilizamos cotidianamente os conceitos de razão e proporção. Para preparar uma receita, por exemplo, utilizamos certas medidas proporcionais entre os ingredientes.

> A  $\overline{R}$

Para encontrar a razão entre duas grandezas, as unidades de medida terão de ser as mesmas.

A partir das grandezas A e B temos:

**Razão**

ou A : B, onde  $b \neq 0$ . **Proporção**

$$
\frac{A}{B}=\frac{C}{D}
$$

onde todos os coeficientes são ≠ 0.

Exemplo: Qual a razão entre 40 e 20?

$$
\frac{40}{20} = 2
$$

Lembre-se que numa fração, o numerador é o número acima e o denominador, o de baixo.

 $1 \Rightarrow$  Numerador  $\overline{\mathbf{2}} \Rightarrow$  Denominador

Se o denominador for igual a 100, temos uma razão do tipo porcentagem, também chamada de razão centesimal.

$$
30\% = \frac{30}{100} = 0,30
$$

Além disso, nas razões, o coeficiente que está localizado acima é chamado de antecedente (A), enquanto o de baixo é chamado de consequente (B).

 $\frac{A}{B} = \frac{Antecendente}{Consequence}$ 

2

<sup>1</sup> https://www.todamateria.com.br/razao-e-proporcao/

### **Políticas Públicas de Saúde/Legislação SUS**

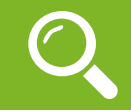

### **Hardware**

O hardware são as partes físicas de um computador. Isso inclui a Unidade Central de Processamento (CPU), unidades de armazenamento, placas mãe, placas de vídeo, memória, etc.1. Outras partes extras chamados componentes ou dispositivos periféricos incluem o mouse, impressoras, modems, scanners, câmeras, etc.

Para que todos esses componentes sejam usados apropriadamente dentro de um computador, é necessário que a funcionalidade de cada um dos componentes seja traduzida para algo prático. Surge então a função do sistema operacional, que faz o intermédio desses componentes até sua função final, como, por exemplo, processar os cálculos na CPU que resultam em uma imagem no monitor, processar os sons de um arquivo MP3 e mandar para a placa de som do seu computador, etc. Dentro do sistema operacional você ainda terá os programas, que dão funcionalidades diferentes ao computador.

### **Gabinete**

O gabinete abriga os componentes internos de um computador, incluindo a placa mãe, processador, fonte, discos de armazenamento, leitores de discos, etc. Um gabinete pode ter diversos tamanhos e designs.

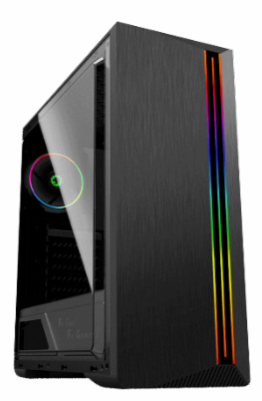

Gabinete.2

### **Processador ou CPU (Unidade de Processamento Central)**

É o cérebro de um computador. É a base sobre a qual é construída a estrutura de um computador. Uma CPU funciona, basicamente, como uma calculadora. Os programas enviam cálculos para o CPU, que tem um sistema próprio de "fila" para fazer os cálculos mais importantes primeiro, e separar também os cálculos entre os núcleos de um computador. O resultado desses cálculos é traduzido em uma ação concreta, como por exemplo, aplicar uma edição em uma imagem, escrever um texto e as letras aparecerem no monitor do PC, etc. A velocidade de um processador está relacionada à velocidade com que a CPU é capaz de fazer os cálculos.

<sup>1</sup> https://www.palpitedigital.com/principais-componentes-internos-pc-perifericos-hardware-software/#:~:text=O%20hardware%20s%C3%A3o%20as%20partes,%2C%20scanners%2C%20c%C3%A2meras%2C%20 etc.

<sup>2</sup> https://www.chipart.com.br/gabinete/gabinete-gamer-gamemax-shine-g517-mid-tower-com-1-fan-vidro-temperado-preto/2546

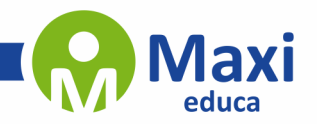

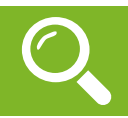

### **Conhecimentos Específicos**

As primeiras ações efetivas para o atendimento na Educação Especial foram iniciadas na Europa, visando o atendimento das pessoas com algum tipo de deficiência, a fim de oportunizar mudanças sociais e medidas educacionais. Posteriormente foram levadas aos Estados Unidos e Canadá, expandindo-se a outros países do mundo, chegando consecutivamente, ao Brasil.

Nos documentos legais, utilizamos o termo pessoas com deficiência para nos referirmos à população que possui algum tipo de deficiência, pois os termos portadores de deficiência, na atualidade, não são adequados na consideração de que o porte de algo é opcional, e a deficiência não é algo desta natureza. Não devemos utilizar, também, o termo deficiente como referência, pois estaremos reduzindo o indivíduo como principal papel social à sua deficiência, e, consequente, não relevando adequadamente os demais papeis sociais em sua atuação humana.

Em MAZZOTTA (1996) é possível identificarmos as primeiras ações em prol da Educação Especial:

— A primeira obra sobre a educação de pessoas com deficiência surgiu na França intitulada Redação das Letras e Arte de Ensinar os Mudos a Falar em 1620, e a criação da primeira instituição para surdos em 1770 em Paris, expandindo para outras localidades como Inglaterra e Alemanha. Primeiras escolas dos Estados Unidos para surdos em 1817, e no Canadá em 1848.

— O atendimento a pessoas com deficiência visual é marcado por Valentin Hauy, em 1784, com a fundação do primeiro instituto de cegos no mundo, em Paris, e Louis Braille em 1829, a criação do Sistema Braille para cegos. Surgimento dos primeiros internatos de cegos nos Estados Unidos em 1829, e a primeira escola subsidiada inteiramente pelo Estado em 1837.

— Já para as pessoas com deficiência física o atendimento foi iniciado em 1832, em Munique, Alemanha. Em 1940 em New York a 1ª Associação para crianças com Paralisia Cerebral.

— Jean Marc Itard no início do século XIX mostrou a possibilidade de educação para as pessoas com deficiência mental. Maria Montessori o século XX estabeleceu regras comuns para crianças em idade pré-escolar incluindo as crianças com eficiência mental. Em Massachusetts o primeiro internato público para deficientes mentais foi fundado em 1848.

Já no Brasil podemos destacar, segundo MAZZOTA(1966):

— Após a criação do Imperial Instituto dos Meninos Cegos, em 1854; em 1857, também, na cidade do Rio de Janeiro a criação do Imperial Instituto de Surdos-Mudos que em 1957 passou a ser chamado de Instituto Nacional de Educação de Surdos – INES;

— Em 1874, no Hospital Estadual de Salvador, atual Hospital Juliano Moreira foi iniciado o atendimento as pessoas com deficiência mental.

— Até 1950 havia quarenta estabelecimentos que prestavam algum tipo de atendimento a pessoas com deficiência mental no Brasil, e catorze estabelecimentos que atendiam as demais deficiências;

— No período de 1957 a 1993 o atendimento educacional a pessoas com deficiência foi assumido em caráter nacional com campanhas voltadas para este fim;

— 1957 – Campanha para Educação do Surdo Brasileiro;

— 1958 – Campanha Nacional de Educação e Reabilitação de Deficientes da Visão;

— 1960 – Campanha Nacional de Cegos – CNEC; no mesmo ano Campanha Nacional de Educação e Reabilitação de Deficientes Mentais – CADEME;

— 1973 – Criação do Centro Nacional de Educação Especial – CENESP – Decreto 72.425 visava a promoção da Educação Especial;

4